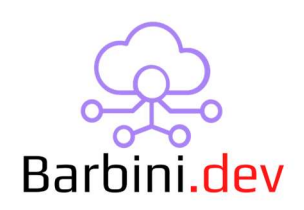

# Ping Maker

## 1. Intro

This driver enables the sending of ping commands from the controller across the network. The tool proves especially useful for checking the reachability of specific devices within the network, such as local devices or internet connections.

The driver utilizes the new Control4 API enhanced with the PING tool, ensuring optimal performance. It allows the destination to be specified as an IP address or a domain.

Moreover, the driver includes various events and variables that can trigger necessary actions within Composer Pro programming.

#### Compatibility:

OS 3.3.1+

#### Features

- You can ping an IP or a domain name.
- Periodical pinging can be enabled.
- Time span for pinging intervals can be set from 10 to 86400 seconds (1 day).
- Events available for: Ping responded, ping failed, and device status changed.
- You can force ping with a programming command.
- Variables are available for more flexibility in Composer Pro programming.

# 2. Properties

- **Cloud Status: Current status of the driver license.**
- Automatic Updates: Enable driver automatics updates (Recommended!)
- Driver: Driver name.
- **•** Driver Version: Current driver version.
- Driver Information: Last debug information.
- Debug Mode: If On, driver will print debug information on Lua output.
- Ping Information: Displays important ping status information.
- Ping Destination: Here you must enter the target destination. It can be a local device (e.g., 192.168.1.90), a DNS server (e.g., 8.8.8.8), or a domain name (e.g., google.com).
- Last Ping Responded Timestamp: Displays the last ping responded timestamp.
- Timestamp Format: Select the timestamp format.
- **Periodically Ping: Enable or disable the function to periodically ping the target.**
- Interval [Seconds]: Time, in seconds, between the ping commands.

#### 3. Actions

• Ping Now: Use this button to test a ping to the target.

#### 4. Commands

 $\bullet$  PingNow: This command allows you to initiate a ping to the target.

## 5. Events

- $\cdot \cdot$  1 Last Ping Responded: This will be triggered when a ping response is received.
- ❖ 2 Last Ping Failed: This will be triggered when the ping fails.
- $\div$  3 Destination Changed Status: This will be triggered when the destination changes its status from Online to Offline or vice versa.

#### 5. Driver Variables

- Destination Status: Values: Online, Offline, Undefined
- ❖ Last Ping Error Message: Displays the error message when the ping fails.
- Last Ping Responded: Values: true or false.
- ❖ Last Ping Responded Timestamp: Displays the last ping responded timestamp.

## 6. Warranty and disclaimer

Barbini.dev provide drivers tested as much as possible. However, due to the highly variants of

systems setups and the constant changing of the electronics systems, updates and/or modifications may be required to fixing bugs or improve the driver functionality.

Many of our drivers interact with systems APIs (like Control4 and/or any other 3<sup>rd</sup> party system). Therefore, if any API changes, the driver may stop functionating correctly. Barbini.dev cannot guarantee long-term functionality of any driver developed that uses APIs. Barbini.dev has the right to repair, provide updates, or discontinue a driver at any time. These repairments or updates could be free or required additional expenses. Despite the above, our efforts will always be to maintain the drivers as long as possible and free of charge of upgrades as much as possible.

Developed By: Barbini.dev Contact: barbini.dev@gmail.com

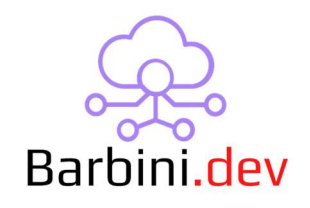

----------------------------------

VERSION 230801xx: Initial Release

VERSION 230814xx: Added timestamp property and variable